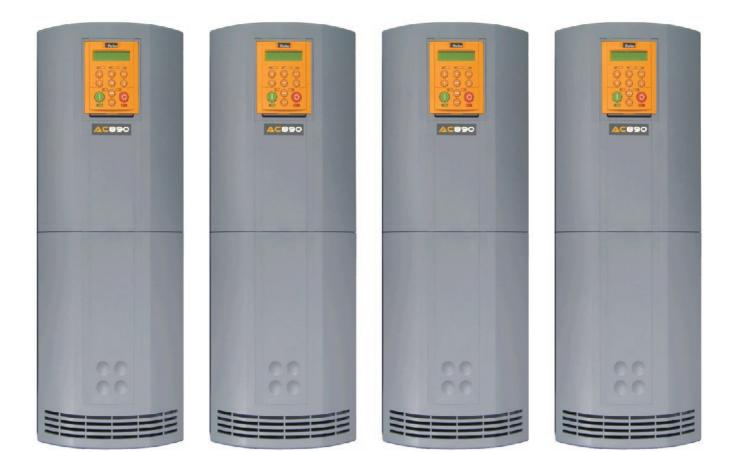

## The full Product Manual is available on line at www.parker.com/ssd

# 890 QuickStart Manual

890CS/CD (Common Bus) Drives Frames E & F with STO SIL3/PLe HA501028U000 Issue 5 aerospace climate control electromechanical filtration fluid & gas handling hydraulics pneumatics process control sealing & shielding

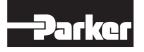

ENGINEERING YOUR SUCCESS.

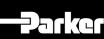

# 890 Quickstart Manual

# 890CS/CD (Common Bus) Drives Frames E & F with STO SIL3/PLe

HA501028U000 Issue 5

#### 1) What is Safe Torque Off (STO)?

It is an electronic means of preventing the 890 drive from delivering torque and power to its connected motor. The 890 drive contains this feature as standard. It is a two channel, hardware implemented system. It has the highest possible safety rating for a variable speed drive. It is certified by BGIA, the German Trades Association for Industrial Safety, to Performance Level e (PLe) for a category 3 implementation to EN ISO 13849-1 with an equivalent Safety Integrity Level 3 (SIL 3).

All STO connections are made at terminal block X11.

#### 2) Where Could STO be Used?

In safety control schemes for safety ratings up to category 3 PLe or SIL3. To replace expensive but less reliable drive output contactors, including for emergency stop purposes. The 890 STO function can also be used to implement Safe Stop 1 (SS1).

#### 3) To Use the STO Function - What Should I Do Next?

Read and observe all the requirements in the STO chapter 6 of the Engineering Reference Manual found on line at www.parker.com/ssd, use the appropriate standards and risk assessments.

 Replacing a NON STO Drive OR the STO Function is Not Required - What Should I Do Next? Simply disable the STO function by Linking –

X11/01 and X11/03 to X14/03 (24V) and separately link X11/02 OR X11/04 to X14/04 (0V). The rest of this quick start manual then applies.

5) On Start Up the MMI Displays "\*\*\*Tripped\*\*\* SAFE TORQUE OFF" or on a 6511 MMI " <sup>A</sup>STO ". Why?

Because no connections to X11/01 OR X11/03, they are at 0V, the STO feature has been enabled i.e. failed safe. Simply disable the STO feature by fitting the links described in item 4) above.

#### © Copyright 2017 Parker Hannifin Manufacturing Limited

All rights strictly reserved. No part of this document may be stored in a retrieval system, or transmitted in any form or by any means to persons not employed by a Parker Hannifin Manufacturing Ltd., without written permission from Parker Hannifin Manufacturing Ltd. Although every effort has been taken to ensure the accuracy of this document it may be necessary, without notice, to make amendments or correct omissions. Parker Hannifin Manufacturing Ltd., cannot accept responsibility for damage, injury, or expenses resulting therefrom.

## Contents

|                                    | Page            |
|------------------------------------|-----------------|
| Safety                             | 3               |
| Hazards to Personnel               | 3               |
| Application Risk                   | 3               |
| Risk Assessment                    | 4               |
| Accessibility                      | 4               |
| Protective Insulation              | 4               |
| RCDs                               | 4               |
| Introduction                       | 5               |
| About this QuickStart              | 5               |
| Overview                           |                 |
| Installation                       | _               |
| Mounting Dimensions (890CS)        | 8               |
| Ventilation                        | 8               |
| Environmental Conditions           | 8               |
| Mounting Dimensions (890CD)        | 9               |
| 890CS Power Connections            |                 |
| 890CS Control Connections          |                 |
| 890CD Frame E Power Connections    |                 |
| 890CD Frame F Power Connections    | 13              |
| 890CD Control Connections          | 14              |
| 890CD Feedback Connections         | 15              |
| Drive Start-up                     | 16              |
| Before Applying Power:             | 16              |
| Powering-up the 890CS              | 17<br>17        |
| Powering-up each 890CD             |                 |
| 890CD Set-up<br>Motor Data         | <b>18</b><br>18 |
| Quick Setup Parameters             | 18              |
| Autotune                           | 19              |
| Running in Local                   | 20              |
| Running in Remote                  | 20              |
| Appendix A: Using the 6511 Keypad  |                 |
| The Menu Structure                 | 22              |
| Appendix B: Using the 6901 Keypad  |                 |
| The Menu Structure                 | 24              |
| Appendix C: Analog and Digital I/O | <b>25</b><br>26 |
| 890CD Control Terminals            | 20              |
| Appendix D: Electrical Ratings     |                 |
| 890CS Common Bus Supply            | 28              |
| 890CD Frame E, 400V                | 29              |
| 890CD Frame F, 400V                | 30              |
| 890CD Frame E, 500V                | 31              |
| 890CD Frame F, 500V                | 32              |
| Appendix E: Compliance             |                 |
| EMC Emissions<br>EMC Connections   | 33<br>33        |
| Planning Cable Runs                | 33              |

# Safety

#### **IMPORTANT** Please read this information BEFORE installing the equipment.

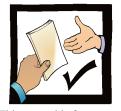

This manual is for anyone installing, operating and servicing this unit.

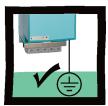

The unit must be **permanently earthed** due to the high earth leakage current.

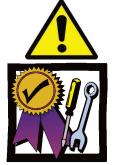

You must be technically competent to install and operate this unit.

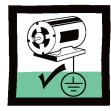

The drive motor must be connected to an appropriate safety earth.

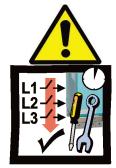

Before working on the unit, isolate the mains supply from terminals L1, L2 and L3 and wait 3 minutes.

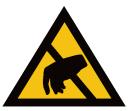

Electrostatic discharge sensitive parts : observe static control precautions.

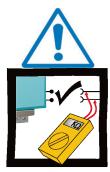

Disconnect the unit from circuits when doing high voltage resistance checks.

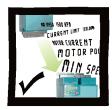

Copy existing 890 parameters to any replacement 890 unit

## Hazards to Personnel

This equipment can endanger life through rotating machinery and high voltages. Failure to observe the following will constitute an ELECTRICAL SHOCK HAZARD.

Metal parts may reach a temperature of 70 degrees Centigrade in operation.

Before working on the equipment, ensure isolation of the mains supply from terminals L1, L2 and L3. The equipment contains high value capacitors which discharge slowly after removal of the mains supply. Wait for at least 3 minutes for the dc link terminals (DC+ and DC-) to discharge to safe voltage levels (<50V). Measure the DC+ and DC- terminal voltage with a meter to confirm that the voltage is less than 50V.

Do not apply external voltage sources (mains supply or otherwise) to any of the braking terminals (DBR+, DBR-, DC+, INT or EXT).

## **Application Risk**

The specifications, processes and circuitry described herein are for guidance only and may need to be adapted to the user's specific application.

Parker Hannifin Manufacturing does not guarantee the suitability of the equipment described in the Manual for individual applications.

#### Risk Assessment

Under fault conditions, power loss or other operating conditions not intended, the equipment may not operate as specified. In particular:

- The motor speed may not be controlled
- The direction of rotation of the motor may not be controlled
- The motor may be energized

If the STO feature of the 890 drive is to be used, the user must undertake a risk assessment for the application. The user must then verify that their design, which includes the 890 drive, satisfies the Performance Level (PL) or Safety Integrity Level (SIL) required by the risk assessment.

Under no circumstances must the STO feature be used without first reading and fully understanding chapter 6 (Safe Torque Off) of the Engineering Reference Manual. All safety warnings therein must be observed.

#### Accessibility

All live power terminals are IP20 rated only, since the equipment is intended to be installed within a normally-closed cubicle or enclosure, which itself requires a tool to open.

#### **Protective Insulation**

• All control and signal terminals are SELV, i.e. protected by double insulation. Ensure all wiring is rated for the highest system voltage.

**NOTE** *Thermal sensors contained within the motor must be single/basic insulated.* 

• All exposed metalwork in the Drive is protected by basic insulation and bonding to a safety earth.

#### RCDs

Not recommended for use with this product. Where their use is mandatory, use only Type B RCDs (EN61009).

#### Caution

This is a product of the restricted sales distribution class according to IEC 61800-3. It is designated as "professional equipment" as defined in EN61000-3-2. Permission of the supply authority shall be obtained before connection to the low voltage supply.

# Introduction

The 890 Common Bus units are designed for speed control of standard ac 3-phase motors. The common bus scheme consists of one 890CS (Common Bus Supply) and one or more 890CD (Common Bus Drives).

3-phase power is supplied to the 890CS. Power (DC) is bussed from the 890CS to all 890CDs using the DC+ and DC- terminals. A motor is connected to each 890CD unit.

- Control the system remotely using configurable analogue and digital inputs and outputs.
- Control the 890CD locally using the 6901 Keypad.
- Use the Design System Explorer Configuration Tool (DSE 890) to give access to 890CD parameters, diagnostic messages, trip settings and application programming.
- Fit Options to the 890CD to give serial communications and closed loop speed control.

**IMPORTANT** *Motors used must be suitable for Inverter duty.* 

# About this QuickStart

This QuickStart will:

- Familiarise you with the terminals and operation of the unit.
- Provide \*basic installation details and a quick set-up procedure.
- Show you how to Autotune the 890CD and start the motor.
- \* Because the 890 is a system product and we have no knowledge of your application, we detail the quickest way to power-up the drive using a simple earthing scheme with minimal control wiring. Refer to the full Engineering Reference Manual for items not covered in this QuickStart.

#### Provided with every 890 unit is a:

- Quickstart
- 890 Installation Kit and instruction leaflet
- Keypad
- Customer-ordered Options

#### This QuickStart assumes that:

- You are a qualified technician with experience of installing this type of equipment.
- You are familiar with the relevant standards and Local Electric Codes (which take precedence).
- You have read and understood the Safety information provided at the front of this QuickStart.
- You realise that this guide contains only basic information and that you may need to refer to the Engineering Reference Manual to complete your installation.
- You are not using the Safe Torque Off (STO) feature of this product and that you will disable it as instructed in this QuickStart manual.
   Safety Note – Use of the STO feature requires full compliance with the STO chapter 6 of the Engineering Reference Manual to which the user must first refer.

# Overview

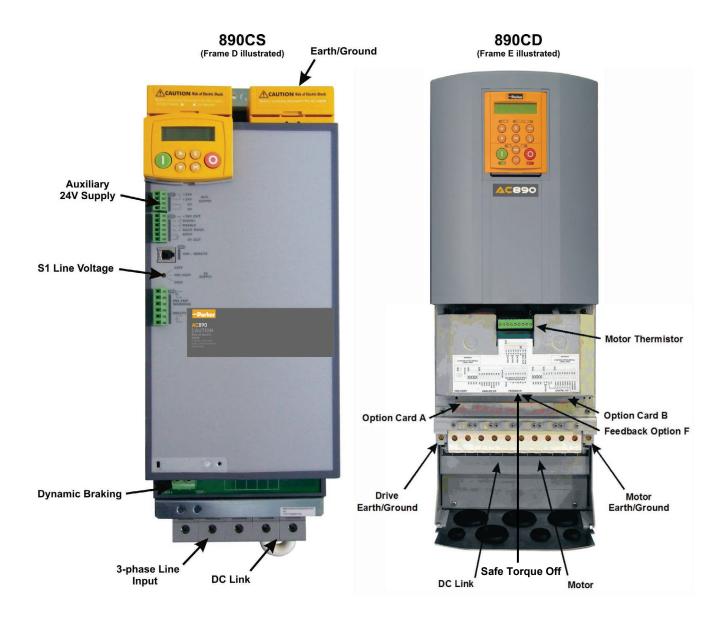

# Installation

A simplified installation is shown below. This installation is **not** EMC compliant. For European installations and countries with EMC legislation refer to the 890 Engineering Reference Manual, Appendix C.

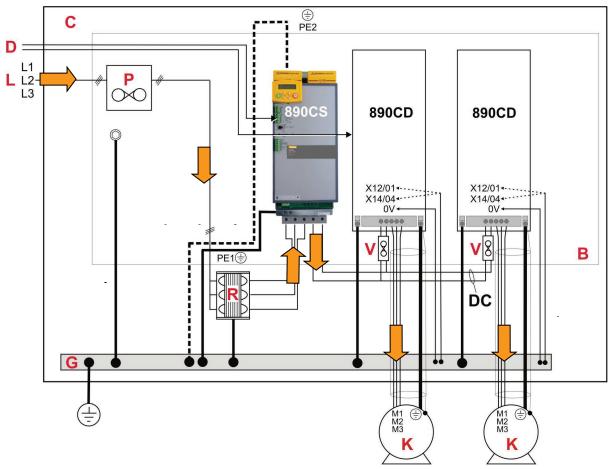

#### KEY

- B Back-plate
- C Cubicle
- D Control Wiring Terminals
- G Supply Protective Earth/Ground
- K Motor (M1, M2, M3)
- 3Ø Power Supply L Cable (L1, L2, L3)
- P Fuse or circuit breaker
- R AC Line Reactor
- V Fuse

#### 890 Installation Kit

The 890 Installation Kit can be attached to the bottom of the 890CS unit. It can also be fixed to the top of the unit.

The kit provides several options for earth/ground connections. It also includes the brackets for DIN rail mounting the unit. Refer to the instructions in the kit and use the appropriate parts.

#### \* Permanent Earthing

The unit must be **permanently earthed** according to EN 50178: For permanent earthing, one conductor, PE1, of >10mm<sup>2</sup> cross-section is required; or two individual incoming protective earth conductors, PE1 & PE2, of <10mm<sup>2</sup> cross-section. Each earth conductor must be suitable for the fault current according to EN 60204.

## **Mounting Dimensions (890CS)**

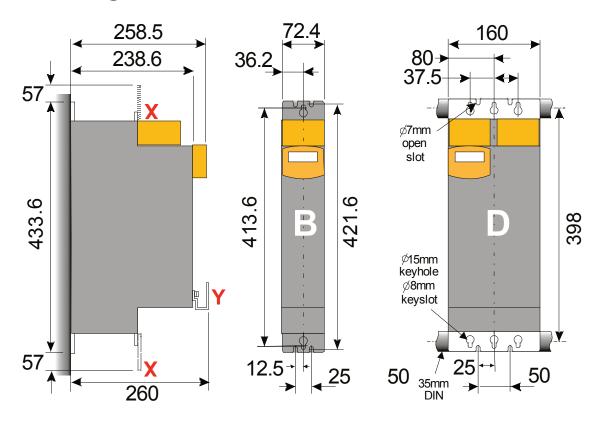

Dimensions are in millimeters (X: Power Bracket - 890 Installation Kit)

The units must be installed in a cubicle. Mount the supply unit using the keyholes and slots or on a 35mm DIN rail using the 890 Installation Kit supplied.

IP20 – UL(cUL) Open type

#### Ventilation

890CS units can be mounted side-by-side with no clearance. A minimum of 150mm (6 inches) free-air space must be allowed at the top and bottom of each unit. If mounting units above or below other equipment, the top and bottom distances should be added for overall clearance between units.

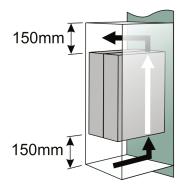

## **Environmental Conditions**

Operating ambient temperature 0°C to 45°C (32°F to 113°F)

Enclosure rating

Atmosphere

Dust free, non flammable, non-corrosive, <85% humidity, non-condensing

## Mounting Dimensions (890CD)

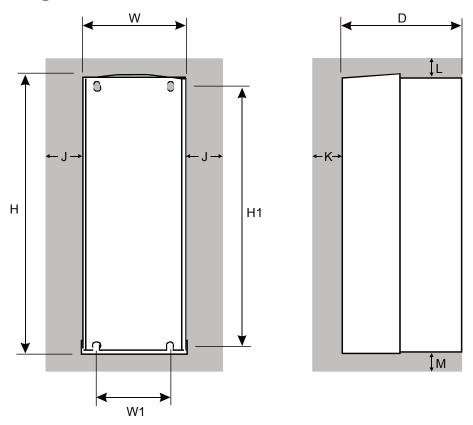

The units must be installed in a cubicle. Mount the drive using the keyholes and slots.

|         | Maximum           |                 |                 |                 |                | _               |             | Air Cle   | arance      |             |                   |
|---------|-------------------|-----------------|-----------------|-----------------|----------------|-----------------|-------------|-----------|-------------|-------------|-------------------|
| Models  | Weight:<br>kg/lbs | Н               | H1              | w               | W1             | D               | J           | к         | L           | М           | Fixings           |
| Frame E | 32.5/72           | 668.6<br>(26.3) | 630.0<br>(24.8) | 257.0<br>(10.1) | 150.0<br>(5.9) | 312<br>(12.3)   | 0<br>(zero) | 25<br>(1) | 70<br>(2.8) | 70<br>(2.8) | Use M6<br>fixings |
| Frame F | 41/90.4           | 720.0<br>(28.3) | 700.0<br>(27.6) | 257.0<br>(10.1) | 150.0<br>(5.9) | 355.0<br>(14.0) | 0<br>(zero) | 25<br>(1) | 70<br>(2.8) | 70<br>(2.8) | Use M6<br>fixings |
|         |                   |                 | All di          | mension         | s are in r     | nillimete       | rs (inche   | 5)        |             |             |                   |

#### Ventilation

The drive gives off heat during normal operation. Mount it to allow free flow of air through the ventilation slots and heatsink. The mounting surface must be normally cool. Maintain the minimum air clearances. Clearances are additive when mounting two 890 units together. Ensure heat from adjacent equipment is not transmitted. Maintain the clearance requirements of other equipment.

#### **Environmental Conditions**

| Operating ambient temperature | 0°C to 45°C (32°F to 113°F)                                            |
|-------------------------------|------------------------------------------------------------------------|
| Enclosure rating              | IP20 – UL(cUL) Open type                                               |
| Atmosphere                    | Dust free, non flammable, non-corrosive, <85% humidity, non-condensing |

# **890CS Power Connections**

Connect 3-phase power in any order to L1, L2, L3. Maximum wire sizes: Frame B1: 10mm<sup>2</sup>/8AWG

Frame B2: 16mm<sup>2</sup>/4AWG Frame D1: 50mm<sup>2</sup>/ 1/0AWG Frame D2: 95mm<sup>2</sup>/ 4/0AWG

- A 3% line reactor MUST be fitted.
- Use branch circuit protection (circuit breaker and/or fuses)

Refer to Appendix D for Drive rating details

An External Braking Resistor is optional. Connect it between DBR+ and DBR- for high inertial loads. We recommend using a thermal overload switch to protect the braking circuit.

**DO NOT** apply external voltage sources (mains supply or otherwise) to the braking terminals.

2

Connect the earth/ground wire to the bottom ground bracket. Maximum wire sizes:

Frame B1: 10mm<sup>2</sup>/8AWG Frame B2: 16mm<sup>2</sup>/4AWG Frame D1: 50mm<sup>2</sup>/ 1/0AWG Frame D2: 95mm<sup>2</sup>/ 4/0AWG

4

Connect the DC Link wires to the DC+ and DC- terminals. Maximum wire sizes:

Frame B1: 10mm<sup>2</sup>/8AWG Frame B2: 25mm<sup>2</sup>/4AWG Frame D1: 70mm<sup>2</sup>/ 2/0AWG Frame D2: 95mm<sup>2</sup>/ 4/0AWG

890CS

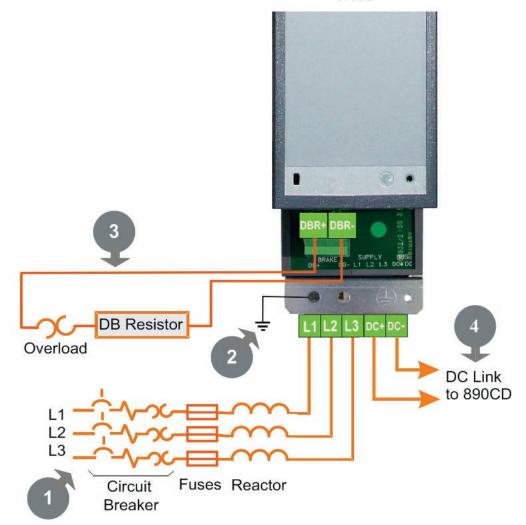

Page 10

# **890CS Control Connections**

Voltage Selection

set to the incoming line voltage.

3-phase power.

Use a small slotted screwdriver to set the rotary

switch S1 to match the voltage of the incoming

NOTE: This is factory set to 500V. This MUST be

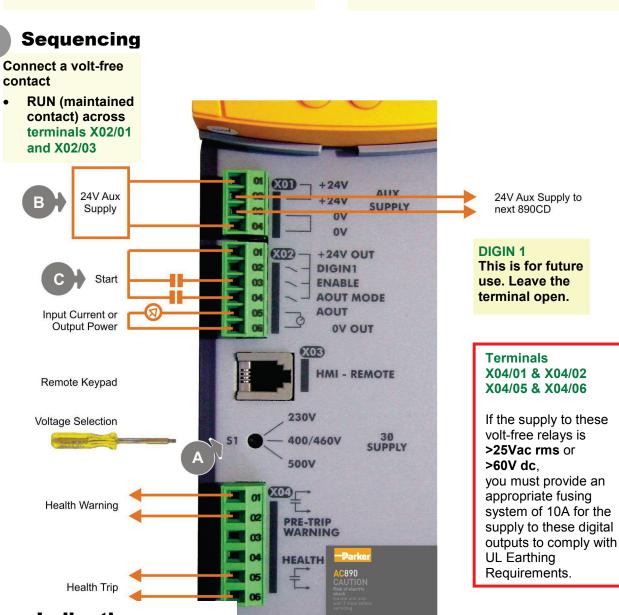

**24V Aux Supply** 

24VDC in terminal X01/01

0VDC in terminal X01/04

Connect a 24VDC power supply across

terminals X01/01 and X01/04 (mandatory).

В

•

- Indication
- Terminals X02/05 and X02/06 provide an analog output proportional to Input Current or Power.
- Terminals X04/01 and X04/02 provide a Health warning contact signalling an impending fault.
- Terminals X04/05 and X04/06 provide a Health Trip contact signalling the drive has faulted.

# **890CD Frame E Power Connections**

5 Connect motor leads to M1/U, M2/V, M3/W. Maximum wire sizes:

Frame E: 50mm<sup>2</sup>/1AWG (without crimp) 70mm<sup>2</sup>/ 1/0AWG (with crimp)

 Connect the earth/ground wire from the terminal box of the motor directly to the earth/ground terminal.

Maximum wire sizes:

- Frame E: 50mm<sup>2</sup>/1AWG (without crimp) 70mm<sup>2</sup>/ 1/0AWG (with crimp)
- If not using shielded cable, run motor leads in an enclosed metal conduit bonded to the drive at one end and the motor at the other.

6 Connect the earth/ground wire to the earth/ground terminal. Maximum wire sizes:

> Frame E: 50mm<sup>2</sup>/1AWG (without crimp) 70mm<sup>2</sup>/ 1/0AWG (with crimp)

7

Connect the DC Link. Maximum wire sizes:

Frame E: 50mm<sup>2</sup>/1AWG (without crimp) 70mm<sup>2</sup>/ 1/0AWG (with crimp)

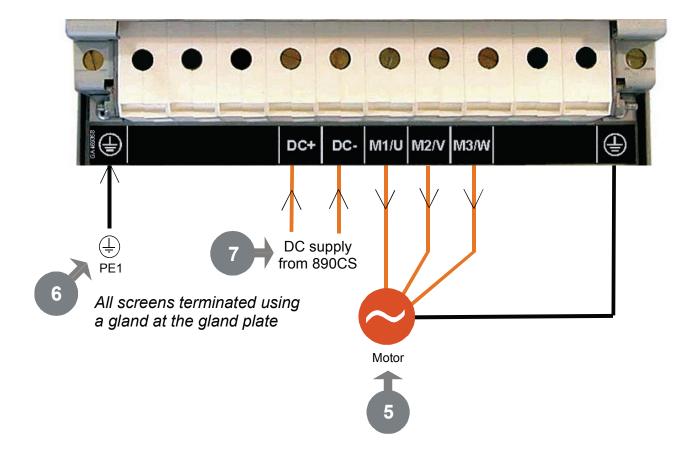

# **890CD Frame F Power Connections**

6

8

Connect motor leads to M1/U, M2/V, M3/W. Maximum wire sizes:

Frame F: 95mm<sup>2</sup>/ 4/0AWG (without crimp) 95mm<sup>2</sup>/ 4/0AWG (with crimp)

• Connect the earth/ground wire from the terminal box of the motor directly to the earth/ground terminal.

Maximum wire sizes:

5

Frame F: 95mm<sup>2</sup>/ 4/0AWG (without crimp) 95mm<sup>2</sup>/ 4/0AWG (with crimp)

 If not using shielded cable, run motor leads in an enclosed metal conduit bonded to the drive at one end and the motor at the other. Connect the earth/ground wire to the earth/ground terminal. Maximum wire sizes:

Frame F: 95mm<sup>2</sup>/ 4/0AWG (without crimp) 95mm<sup>2</sup>/ 4/0AWG (with crimp)

Connect the DC Link. Maximum wire sizes:

> Frame F: 95mm<sup>2</sup>/ 4/0AWG (without crimp) 95mm<sup>2</sup>/ 4/0AWG (with crimp)

Connect the 115 or 220Vac auxiliary supply for the internal fans to AUX 1 and AUX 2 (in any order).

See block 5 of the Model Number: 1F = 115Vac, 2F = 220Vac.

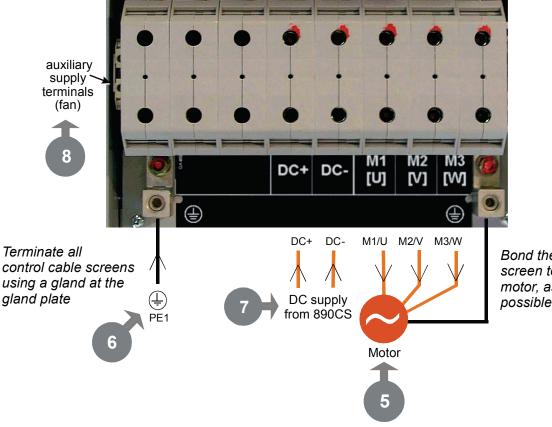

Bond the motor cable screen to the drive and motor, as close as possible to both terminals

# **890CD Control Connections**

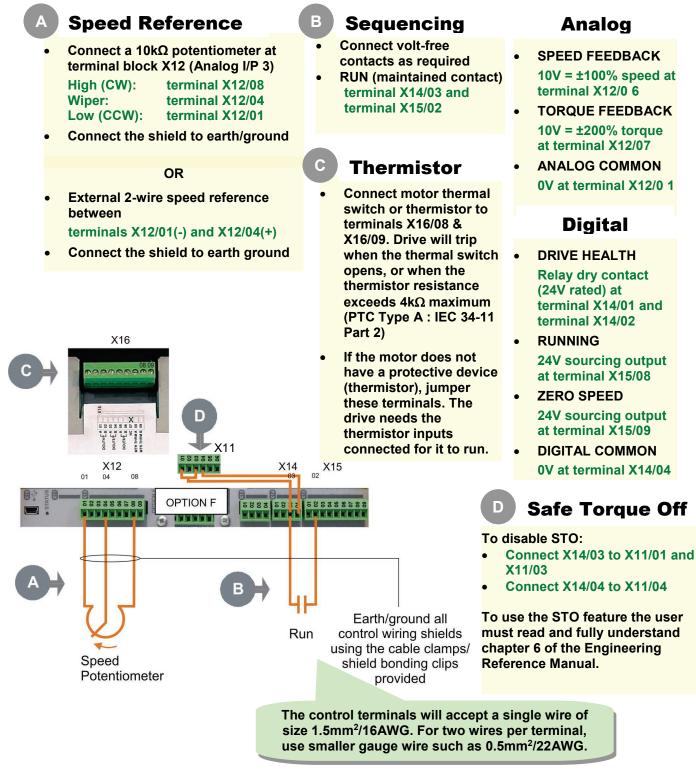

#### This is a basic connection diagram.

For more detailed information on control connections, refer to Appendix C.

# 890CD Feedback Connections

This section is only for closed loop vector and induction servo applications. Skip this page if there is no encoder or resolver mounted on the motor.

#### **Incremental Pulse Encoders**

The default settings for the drive are for 2048 line, quadrature, incremental pulse encoders with differential outputs operating from a 10VDC supply.

 Z channel (Marker pulse) connections are not necessary for running the drive, but inputs are provided for positioning and servo applications. The supply voltage to the encoder is set in the Quick Setup menu. Range 10 VDC to 20 VDC

#### Use the Keypad to set the following options:

Supply Voltage - PULSE ENC VOLTS Number of lines per revolution - ENCODER LINES parameter \* Encoder direction - ENCODER INVERT

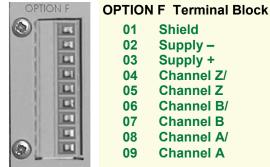

\* Used to match the encoder direction to the motor direction. When TRUE, changes the sign of the measured speed and the direction of the position count. It is necessary to set up this parameter when in CLOSED-LOOP VEC mode, as the encoder direction must be correct for this mode to operate.

Using other types of encoders requires the 890 DSE Configuration Tool and the setting of other parameters. Refer to the 890 Engineering Reference Manual for details of these parameters.

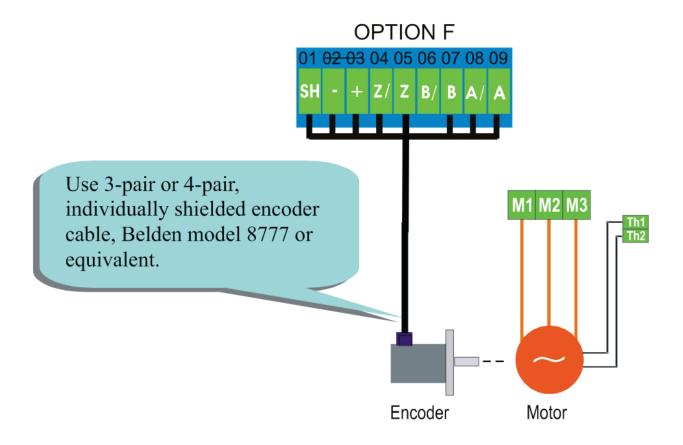

# **Drive Start-up**

# **Before Applying Power:**

- Read the Safety section at the front of the QuickStart.
- Ensure that all local electric codes are met.
- Check for damage to equipment.
- Check for loose ends, clippings, filings, drilling swarf etc. lodged in the drive and system.
- Check all external wiring circuits of the system power, control, motor and earth connections.
- Ensure that unexpected rotation of the motor in either direction will not result in damage, bodily harm or injury. Disconnect the load from the motor shaft, if possible.
- Check the state of the Motor Thermistor and Brake Resistor connectors. Check external run contacts are open. Check external speed setpoints are all at zero.
- Ensure that nobody is working on another part of the system which will be affected by powering up.
- Ensure that other equipment will not be adversely affected by powering up.
- Check motor stator connections are correctly wired for Star or Delta as necessary for drive output voltage.
- On the 890CS drive, set the line voltage on rotary switch S1.
- Check that the STO feature has been disabled. See page 14 of this Quickstart.
- DANGER: some motors and control methods are not suitable for use with STO. Refer to chapter 6 of the Engineering Reference Manual for full details.

If all connections have been checked, it is time to POWER-UP the drive

# Powering-up the 890CS

## **Initial Power-up Sequence**

- 1. A three-phase supply is NOT necessary at this stage.
- 2. Before applying 3-phase power, ensure that an appropriate 3% line reactor has been fitted. This is a pre-requisite of any input section.
- 3. Ensure ENABLE is low, (0V), X02/03 (connect a temporary switch or remove terminal block).
- 4. Switch on the 24VDC auxiliary power supply to the 890CS drive.
- Check the voltage setting on the 890CS keypad (it will appear as soon as you apply power) and ensure it matches your incoming line voltage. If not, switch off the 24VDC, correct the setting of rotary voltage selector switch S1 then switch the 24VDC back on.
- 6. There are no parameters to set-up the 890CS unit.
- 7. Check that the run signal on each 890CD is inactive, unless motor rotation is required at this time.
- 8. At this stage, apply 3-phase power to the 890CS. Changing ENABLE to high (24V OUT), will cause the 890CS to power up the DC Link.

## Normal Power-up Sequence

The simplest way to power up the 890CS is to connect the ENABLE input to 24V OUT then power up the 3-phase power and the 24VDC auxiliary power supply together. The 890CS will immediately power up the DC Link.

## Powering-up each 890CD

- 1. By now, the whole system has power applied to it.
- 2. The following sections cover getting the pertinent motor data, setting the appropriate parameters (using the keypad) and performing an autotune.

# 890CD Set-up

Appendix B contains information about the 6901 keypad menus and parameter names.

# **Selecting Defaults**

On first power-up the AC890 prompts whether to load default parameter values for 50Hz or 60Hz. Select either 50Hz or 60Hz then press M then UP to confirm the choice.

## **Motor Data**

Before attempting to set up the drive, you will need some motor information. This is found on the motor nameplate. The information you will need is listed below:

Base Volts Base frequency Base RPM Full load amps No load amps (mag current) Connection (star or delta)

## **Quick Setup Parameters**

The following is a list of the Quick Setup parameters you must check before starting the drive. Set only the ones marked with "x" in the table below, under the intended mode of operation.

|                 |                                                 | V/Hz | SV | Vector |
|-----------------|-------------------------------------------------|------|----|--------|
| Control Mode    | Select the intended operating mode              | Х    | х  | х      |
| Max Speed       | Motor RPM at full process speed                 | Х    | х  | х      |
| V/F shape       | Usually Linear. Choose fan curve only for fans  | Х    |    |        |
| Motor Current   | Motor full load current from motor nameplate    | Х    | х  | х      |
| Motor Base Freq | Motor nameplate frequency                       | Х    | х  | х      |
| Motor Voltage   | Motor nameplate voltage                         | Х    | х  | х      |
| Nameplate RPM   | Motor nameplate RPM                             | Х    | х  | х      |
| Motor Poles     | See Note                                        |      | х  | х      |
| Pulse Enc Volts | Set between 10-20V to match encoder             |      |    | х      |
| Encoder Lines   | Pulses per Revolution of encoder                |      |    | х      |
| Encoder Invert  | Changes polarity of encoder feedback            |      |    | х      |
| Autotune Enable | Drive will Autotune if started                  |      | х  | х      |
| Mag Current     | Enter the No-Load Amps from the motor nameplate | х    | Х* | X*     |

\* if performing a Stationary Autotune.

NOTE Some of the parameters are product code dependent, that is, they are different for each frame size and power rating. For example, the unit will be set for either 50Hz or 60Hz operation:

| Motor Poles for 60Hz | 2 poles = 3600 rpm, 4 poles = 1800 rpm, 6 poles = 1200 rpm |
|----------------------|------------------------------------------------------------|
| Motor Poles for 50Hz | 2 poles = 3000 rpm, 4 poles = 1500 rpm, 6 poles = 1000 rpm |

## Autotune

This section is only for operating in Sensorless or Closed-loop Vector modes. If the drive is in V/Hz mode, Autotune is unnecessary and does not activate.

- Ensure that MAX SPEED is greater than NAMEPLATE RPM for a successful autotune.
- In the QUICK SETUP menu, set AUTOTUNE ENABLE to TRUE.

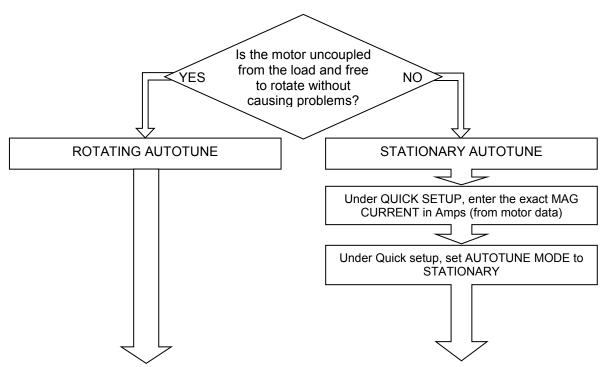

- On the 890CD keypad select LOCAL mode. Set SETPOINT (LOCAL) to 0.0%.
- Press the green RUN button. The drive will begin autotuning. The drive will stop without errors if autotune is successful.
- Go to SYSTEM::SAVE CONFIG::APPLICATION and UP arrow to save your settings.

# **Running in Local**

- On the 890CD keypad select LOCAL mode. The display will show the Local Setpoint : 0.0%
- Use the UP arrow to set a Local Setpoint, say 20%.
- Press the green RUN button. The motor will accelerate to the desired speed and maintain it. Adjust RAMP ACCEL TIME in Quick Setup to the desired level.
- Press the red STOP button. The motor will decelerate to a stop. Adjust RAMP DECEL TIME in Quick Setup to desired level. If the drive trips on Overvoltage, extend the RAMP DECEL TIME or connect a braking resistor. Refer to the 890 Engineering Reference Manual.

Go to SYSTEM::SAVE CONFIG::APPLICATION and UP arrow to save your settings Values are stored during power-down.

# **Running in Remote**

- On the 890CD keypad select REMOTE mode. The display will show the remote Setpoint : ?.?% (The value displayed depends on the external speed reference).
- Dial in a speed setpoint using the Speed potentiometer until the display reads 20%.
- Start the drive by closing the Start contact between terminal X14/03 and terminal X15/02. The motor will accelerate to the desired speed and maintain it. Adjust RAMP ACCEL TIME in Quick Setup to the desired level.
- Open the Start contact. The motor will decelerate to a stop. Adjust RAMP DECEL TIME in Quick Setup to desired level. If the drive trips on Overvoltage, extend the RAMP DECEL TIME or connect a braking resistor. Refer to the 890 Engineering Reference Manual..

Go to SYSTEM::SAVE CONFIG::APPLICATION and UP arrow to save your settings Values are stored during power-down.

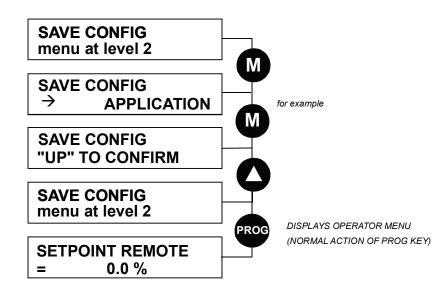

# Appendix A: Using the 6511 Keypad

The 6511 is the keypad that comes as standard with the 890CS product. It is a one-line backlit LCD with units and symbols for different functions. It is used as a diagnostic tool.

From power-up, the keypad displays the Software Version, and then times-out to show the Remote Setpoint, as shown opposite.

On the 890CS you can change between local and remote mode from any point on the MMI.

To change Operating Mode:

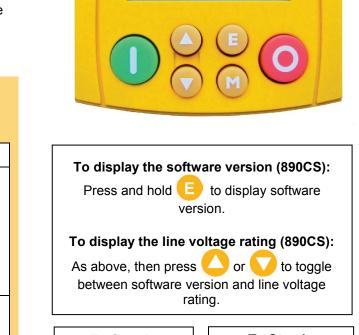

20

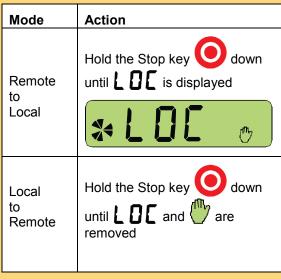

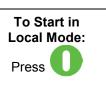

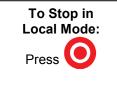

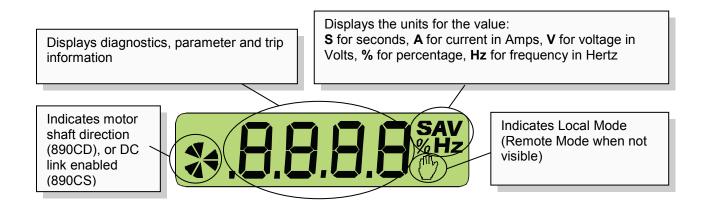

## The Menu Structure

The main menu for the 890CS is shown below. The unit will initialise in Remote Mode from factory conditions. The Keypad will display the Output Power (%). This is the first of five diagnostics.

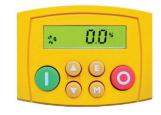

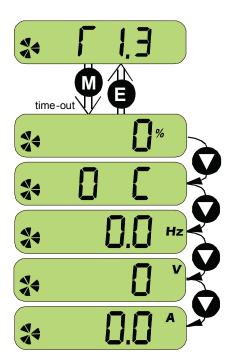

| Welcome Screen    | Displays the software version of the unit                            |
|-------------------|----------------------------------------------------------------------|
|                   | Screen, the display times-out (alternatively                         |
| you can press the | key) to show the first of 5 diagnostics:                             |
| Output Power      | As a percentage of nominal full power for the selected input voltage |
| Heatsink Temp     | The heatsink temperature in Centigrade                               |
| Supply Frequency  | The real time frequency of the input supply in Hz                    |
| DC Link Volts     | Vac (rms) x $\sqrt{2}$ = dc link Volts (when motor stopped)          |
| Input Current     | The real time input current in Amps                                  |

# Appendix B: Using the 6901 Keypad

The 6901 keypad has a two-line backlit LCD display with units and symbols. It can be used to setup and configure the 890 in plain language. It can also be used to operate the drive in Local mode from its Start and Stop buttons, Jog and reverse.

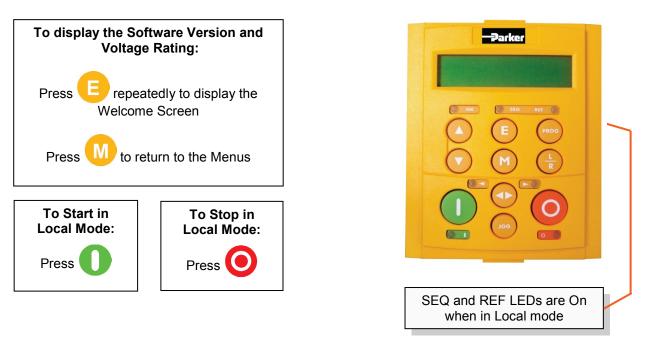

| Menus :      | E exit a menu     | sub-menu or parameter | scroll up          | scroll down       |
|--------------|-------------------|-----------------------|--------------------|-------------------|
| Parameters : | exit<br>parameter | make writable         | previous parameter | next<br>parameter |
| Edit         | E stop editing    | show PREF<br>(hold)   | increment value    | decrement value   |

#### To change Operating Mode:

From power-up, the keypad displays the Software Version, and then times-out to show the Remote Setpoint.

| Mode            | Action                                 |
|-----------------|----------------------------------------|
| Remote to Local | Toggle between modes using the L/R key |
| Local to Remote | Toggle between modes using the L/R key |

## The Menu Structure

The main menus are shown below. Each menu contains parameters.

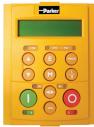

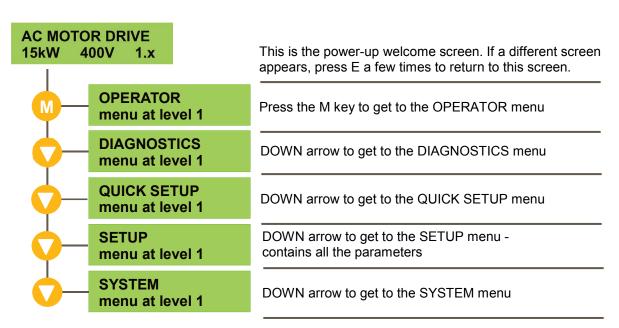

NOTE Refer to the Engineering Reference Manual for a list of available parameters.

# Appendix C: Analog and Digital I/O

The terminal function names apply to the factory shipping configuration. These terminals may have different functions if the configuration has been modified using DSE.

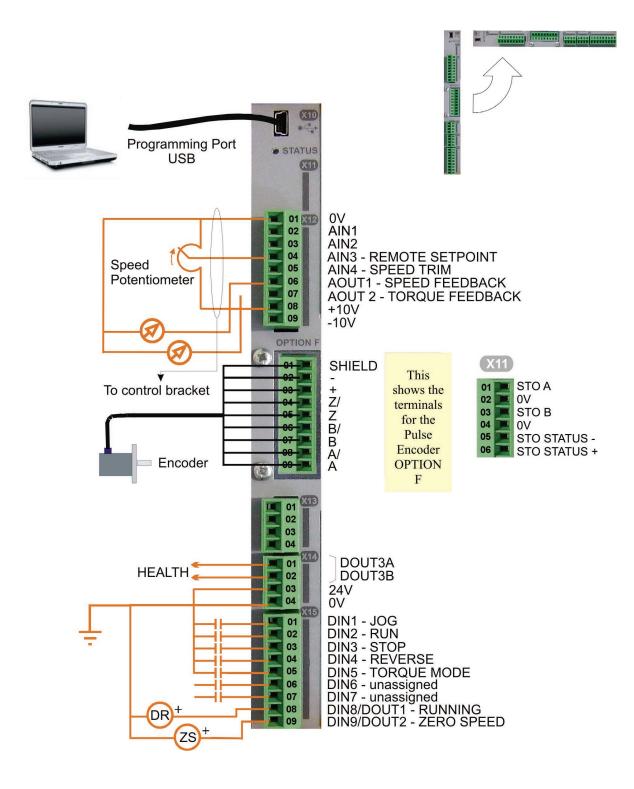

# **890CD Control Terminals**

| The terminal<br>functions if th<br>Analog I/<br>Analog I/<br>Digital I/C | terminal function names apply to the fact<br>tions if the configuration has been modifie<br>Analog I/O connector is X12<br>Analog I/O resolution is 12 bit plus sign<br>Digital I/O connector is X15<br>Digital I/O is 24VDC, sourced, active high | <ul> <li>The terminal function names apply to the factory shipping c functions if the configuration has been modified using DSE.</li> <li>Analog I/O connector is X12</li> <li>Analog I/O resolution is 12 bit plus sign</li> <li>Digital I/O connector is X15</li> <li>Digital I/O is 24VDC, sourced, active high</li> </ul> | e terminal function names apply to the factory shipping configuration. These terminals may have different<br>nctions if the configuration has been modified using DSE.<br>Analog I/O connector is X12<br>Analog I/O resolution is 12 bit plus sign<br>Digital I/O connector is X15<br>Digital I/O is 24VDC, sourced, active high |
|--------------------------------------------------------------------------|----------------------------------------------------------------------------------------------------|----------------------------------------------------------------------------------------------------|----------------------------------------------------------------------------------------------------|
| Terminal Na                                                              | Name                                                                                                    | Range                                                                                                    | Description                                                                                                    |
| X12/01                                                                   | 0 \0                                                                                                    |                                                                                                    | 0V reference for analog I/O                                                                                                    |
| X12/02                                                                   | AIN1                                                                                                    | 0-10V, ±10V                                                                                                    | Analog Input 1<br>Configurable (default = diff I/P +)                                                                                                    |
| X12/03                                                                   | AIN2                                                                                                    | 0-10V, ±10V                                                                                                    | Analog Input 2<br>Configurable (default = diff I/P -)                                                                                                    |
| X12/04                                                                   | AIN3                                                                                                    | ±10V, 0-10V,<br>0-20mA, 4-20mA                                                                                                    | Analog Input 3<br>Configurable (default = remote setpoint I/P)                                                                                                    |
| <br>X12/05                                                               | AIN4                                                                                                    | ±10V, 0-10V,<br>0-20mA, 4-20mA                                                                                                    | Analog Input 4<br>Configurable (default = speed trim I/P)                                                                                                    |
| X12/06                                                                   | AOUT1                                                                                                    | ±10V<br>(10V=100%speed)                                                                                                    | Analog Output 1<br>Configurable (default = speed feedback O/P)                                                                                                    |
| X12/07                                                                   | AOUT2                                                                                                    | ±10V<br>(10V=200% torque)                                                                                                    | Analog Output 2<br>Configurable (default = torque feedback O/P)                                                                                                    |
| X12/08                                                                   | +10V REF                                                                                                    | +10V                                                                                                    | 10V reference for analog i/o. Load 10mA maximum                                                                                                    |
| X12/09                                                                   | -10V REF                                                                                                    | -10V                                                                                                    | 10V reference for analog i/o. Load 10mA maximum                                                                                                    |
| DIGITAL I/O                                                              |                                                                                                    |                                                                                                    |                                                                                                    |
| X15/01                                                                   | DIN1                                                                                                    | 0 or 24V                                                                                                    | Configurable Digital Input 1 (default = Jog)                                                                                                    |
| X15/03                                                                   | DIN3                                                                                                    | 0 or 24V                                                                                                    | conrigurable Digital Input z (default = Kuri)<br>Configurable Digital Input 3 (default = Ston)                                                                                                    |
| X15/04                                                                   | DIN4                                                                                                    | 0 or 24V                                                                                                    | Configurable Digital Input 4 (default = Reverse)                                                                                                    |
| X15/05                                                                   | DIN5                                                                                                    | 0 or 24V                                                                                                    | Configurable Digital Input 5 (default = Torque mode)                                                                                                    |
| X15/06                                                                   | DIN6                                                                                                    | 0 or 24V                                                                                                    | Configurable Digital Input 6 (default = Unassigned)                                                                                                    |
| X15/07                                                                   | DIN7                                                                                                    | 0 or 24V                                                                                                    | Configurable Digital Input 7 (default = Unassigned)                                                                                                    |
| X15/08                                                                   | DIN8/DOUT1                                                                                                    | 0 or 24V                                                                                                    | Configurable Digital Input/output<br>(default : digital input = Running)                                                                                                    |
| X15/09                                                                   | DIN9/DOUT2                                                                                                    | 0 or 24V                                                                                                    | Configurable Digital Input/output<br>(default : digital input = Zero Speed)                                                                                                    |

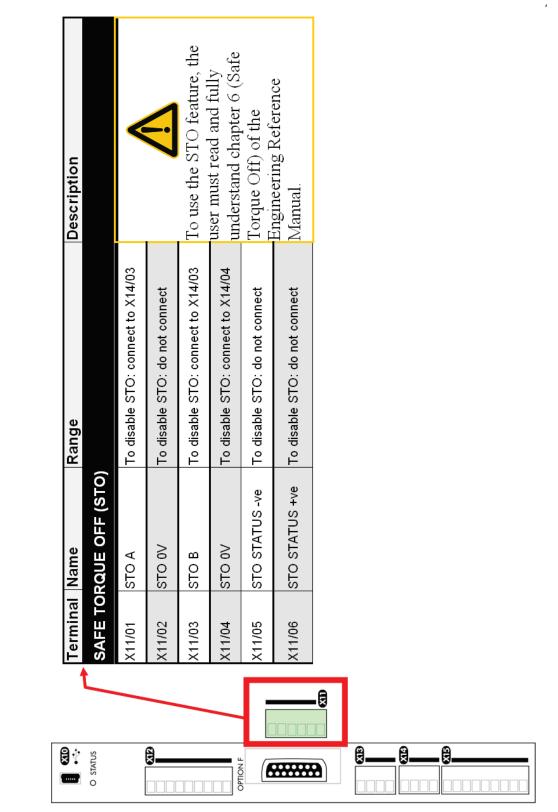

# **890CD Control Terminals**

| B30CS Common Bus Supply       Supply         Output current must not be exceeded under steady state operating voltage is 208V to 500V ±10%.       Duput current must not be exceeded under steady state operating voltage is 208V to 500V ±10%.         ERAINE B : 32A Act must not be exceeded under the most not current frame B takk. Frame B takk. Frame B takk. Frame B takk. Frame B takk. Frame B takk. Frame B takk. Frame B takk. Frame B takk Frame B take Current to minal power 15KW       State operating voltage         Moniel Operating Voltage       Vac       7.5KW/10HP       580C55/0032B       500       20       20       20       20       20       20       20       20       20       20       20       20       20       20       20       20       20       20       20       20       20       20       20       20       20       20       20       20       20       20       20       20       20       20       20       20       20       20       20       20       20       20       20       20       20       20       20       20       20       20       20       20       20       20       20       20       20       20       20       20       20       20       20       20       20       20       20       20       20       20 <t< th=""><th></th><th></th><th></th><th></th><th></th><th></th></t<>                                                                                   |                                                                |                           |                                                      |                                                |                                              |       |
|----------------------------------------------------------------------------------------------------|----------------------------------------------------------------|---------------------------|------------------------------------------------------|------------------------------------------------|----------------------------------------------|-------|
| must not be exceeded under steady state operating conditions. Operating voltage is 208V to 500V ±10%.           ating voltage         FRAME B : 32A AC rms Input Current (nominal power 15kW)           n         320,415         460           A         7,5kW/10HP         15kW           ating Voltage         Vac         200,230         380/415         460           A         7,5kW/10HP         15kW         20         20         20           MS Output Current         A         20         20         20         20         20           MS Output Current Bating         A         20         20         20         20         20         20         20         20         20         20         20         20         20         20         20         20         20         20         20         20         20         20         20         20         20         20         20         20         20         20         20         20         20         20         20         20         20         20         20         20         20         20         20         20         20         20         20         20         20         20         20         20         20         20 <th><b>CS Common B</b></th> <th></th> <th>ipply</th> <th></th> <th></th> <th></th>                                                                                                    | <b>CS Common B</b>                                             |                           | ipply                                                |                                                |                                              |       |
| FRAME B : 32A AC rms Input Current (nominal power 15kW)           890CS/5/0032B           ating Voltage         Vac         208/230         380/415         460         1           A         7.5kW/10HP         15kW         25HP         2         460         2           MS Output Current         A         20         208/230         380/415         460         2           MS Output Current         A         20         20         20         2         2           ating Voltage         Vac         200         380/415         460         2         2           MS Output Current         A         20         20         460         4         4           r         54         460         460         4         4         4         4           MS Output Current         A         40         40         4         4         4         4         4         4         4         4         4         4         4         4         4         4         4         4         4         4         4         4         4         4         4         4         4         4         4         4         4         4 <th>rrent must not be exceeded ur<br/>erload 150% overload for 60 s</th> <th>nder steady<br/>econds. Pr</th> <th>state operating conditi<br/>ospective short circuit o</th> <th>ons. Operating voltag<br/>current : Frame B 65k</th> <th>e is 208V to 500V ±10%.<br/>A, Frame D 100kA.</th> <th></th> | rrent must not be exceeded ur<br>erload 150% overload for 60 s | nder steady<br>econds. Pr | state operating conditi<br>ospective short circuit o | ons. Operating voltag<br>current : Frame B 65k | e is 208V to 500V ±10%.<br>A, Frame D 100kA. |       |
| r         890CS/5/0032B           ating Voltage         Vac         208/230         380/415         460         460           A         A         7.5kW/10HP         15kW         25HP         460         201           MS Output Current         A         20         20         20         20         20         20         20         20         20         20         20         20         20         20         20         20         20         20         20         20         20         20         20         20         20         20         20         20         20         20         20         20         20         20         20         20         20         20         20         20         20         20         20         20         20         20         20         20         20         20         20         20         20         20         20         20         20         20         20         20         20         20         20         20         20         20         20         20         20         20         20         20         20         20         20         20         20         20         20 <th>FRAM</th> <th></th> <th>A AC rms Input Cu</th> <th>rrent (nominal po</th> <th>ower 15kW)</th> <th></th>                                                                                                    | FRAM                                                           |                           | A AC rms Input Cu                                    | rrent (nominal po                              | ower 15kW)                                   |       |
| ating Voltage         Vac         208/230         380/415         460         460           A         7,5kW/10HP         15kW         25HP         25HP         2           MS Output Current         A         20         20         20         2           MS Output Current         A         20         20         20         20         20           RS Output Current         A         20         20         30(415         460         20           re Current Rating         A         20         20         30(415         450         20           re Current Rating         A         15kW/20HP         30kW         450         20         20           re Current Rating         A         40         40         460         460         20           re Current Rating         A         40         40         460         20         460         20           re Current Rating         A         40         66KW         90HP         20         20         20         20         20         20         20         20         20         20         20         20         20         20         20         20         20         20                                                                                                    | mber                                                           |                           |                                                      | 890CS                                          | /5/0032B                                     |       |
| T,5kW10HP         T,5kW10HP         15kW         25HP         2           A         7,5kW10HP         32         32         32           EMS Output Current         A         20         20         20         20         20         20         20         20         20         20         20         20         20         20         20         20         20         20         20         20         20         20         20         20         20         20         20         20         20         20         20         20         20         20         20         20         20         20         20         20         20         20         20         20         20         20         20         20         20         20         20         20         20         20         20         20         20         20         20         20         20         20         20         20         20         20         20         20         20         20         20         20         20         20         20         20         20         20         20         20         20         20         20         20         20         20 <th>Operating Voltage</th> <th>Vac</th> <th>208/230</th> <th>380/415</th> <th>460</th> <th>500</th>                                                                                                    | Operating Voltage                                              | Vac                       | 208/230                                              | 380/415                                        | 460                                          | 500   |
| A         20         32           MS Output Current         A         20         20         20         20         20         20         20         20         20         20         20         20         20         20         20         20         20         20         20         20         20         20         20         20         20         20         20         20         20         20         20         20         20         20         20         20         20         20         20         20         20         20         20         20         20         20         20         20         20         20         20         20         20         20         20         20         20         20         20         20         20         20         20         20         20         20         20         20         20         20         20         20         20         20         20         20         20         20         20         20         20         20         20         20         20         20         20         20         20         20         20         20         20         20         20                                                                                                    | wer                                                            |                           | 7.5kW/10HP                                           | 15kW                                           | 25HP                                         | 18kW  |
| MS Output Current         A         20         20         20         20         20         20         20         20         20         20         20         20         20         20         20         20         20         20         20         20         20         20         20         20         20         20         20         20         20         20         20         20         20         20         20         20         20         20         20         20         20         20         20         20         20         20         20         20         20         20         20         20         20         20         20         20         20         20         20         20         20         20         20         20         20         20         20         20         20         20         20         20         20         20         20         20         20         20         20         20         20         20         20         20         20         20         20         20         20         20         20         20         20         20         20         20         20         20         20                                                                                                    | ent                                                            | A                         |                                                      |                                                | 32                                           |       |
| ce Current Rating         A         20         20         20         20         20         20         20         20         20         20         20         20         20         20         20         20         20         20         20         20         20         20         20         20         20         20         20         20         20         20         20         20         20         20         20         20         20         20         20         20         20         20         20         20         20         20         20         20         20         20         20         20         20         20         20         20         20         20         20         20         20         20         20         20         20         20         20         20         20         20         20         20         20         20         20         20         20         20         20         20         20         20         20         20         20         20         20         20         20         20         20         20         20         20         20         20         20         20         20                                                                                                    | is RMS Output Current                                          | A                         |                                                      |                                                | 40                                           |       |
| FRAME B : 54A AC rms Input Current (nominal power 30kW)           890CS/5/0054B           ating Voltage         Vac         208/230         380/415         460         450           ating Voltage         Vac         208/230         380/415         460         454           A         15kW/20HP         30kW         454         454         454           MS Output Current         A         40         40         40         40         40         40         40         40         40         40         40         40         40         40         40         40         40         40         460         10         40         460         10         460         10         460         10         460         10         460         10         460         10         460         10         10         135         135         135         135         135         135         135         135         135         135         135         135         135         135         135         135         135         135         135         135         135         135         135         135         135         135         135         135         135                                                                                                    | <b>3rake Current Rating</b>                                    | A                         | 20                                                   | 20                                             | 20                                           | 20    |
| r         890Cs/s/0054B           ating Voltage         Vac         208/230         380/415         460         460           ating Voltage         Vac         208/230         380/415         460         460         460         460         460         460         460         460         460         460         460         460         460         460         460         460         460         460         460         460         460         460         460         460         460         460         460         460         460         460         460         460         460         460         460         460         460         460         460         460         460         460         460         460         460         460         460         460         460         460         460         460         460         460         460         460         460         460         460         460         460         460         460         460         460         460         460         460         460         460         460         460         460         460         460         460         460         460         460         460         460                                                                                                    | FRAM                                                           | <br>മ                     | AC                                                   | rrent (nominal po                              | ower 30kW)                                   |       |
| ating Voltage         Vac $208/230$ $380/415$ $460$ $460$ $46$ A $15kW/20HP$ $30kW$ $45HP$ $460$ $46HP$ $15kW/20HP$ $30kW$ $45HP$ $15kW/20HP$ $30kW$ $45HP$ $15KW/20HP$ $30kW/20HP$ $54$ MS Output Current         A $40$ $40$ $40$ $40$ $40$ $40$ $100$ $100$                                                                                                    | nber                                                           |                           |                                                      | SO08                                           | /5/0054B                                     |       |
| I5kW/20HP     30kW     45HP     45HP       A     A     54     54       MS Output Current     A     65     40     86       MS Output Current     A     40     65     40     80       fee Current Rating     A     40     40     40     80       fee Current Rating     A     800.5/5/0108D     80     80       ref     208/230     380/415     460     80       ref     30kW/40HP     60kW     90HP     80       ref     75     75     75     75       MS Output Current     A     75     75     75       fee Current Rating     A     75     75     75       ref     75     75     75     75       ref     890.5/5/0162D     890.5/5/0162D     75     75       ref     75     75     75     75       ref     890.5/5/0162D     890.5/5/0162D     75     75       ref     75     75     75     75       ref     75     75     75     75       ref     75     75     75     75       ref     75     75     75     75       ref     75     75 </td <th>Derating Voltage</th> <td>Vac</td> <td>208/230</td> <td>380/415</td> <td></td> <td>500</td>                                                                                                    | Derating Voltage                                               | Vac                       | 208/230                                              | 380/415                                        |                                              | 500   |
| AA54INS Output CurrentA65Ac Current RatingA40AA40AA40FRAME D : 108 $380/415$ Ac Current Rating $890CS/5/0108D$ Ar $890CS/5/0108D$ Ar $30k/40HP$ $60k/V$ And CurrentAA $75$ And CurrentAAnd Current Rating $75$ And Current Rating $75$ And Current Rating $75$ And Current Rating $75$ And Current Rating $75$ And Current Rating $75$ And Current Rating $75$ And Current Rating $75$ And Current Rating $75$ And Current Rating $75$ And Current Rating $75$ And Current Rating $75$ And Current Rating $75$ And Current Rating $75$ And Current Rating $100$ And Current Rating $100$ <                                                                                                    | wer                                                            |                           | 15kW/20HP                                            | 30kW                                           | 45HP                                         | 37kW  |
| $\begin{tabular}{ c c c c c c c c c c c c c c c c c c c$                                                                                                    | ent                                                            | A                         |                                                      |                                                | 54                                           |       |
| ce Current RatingA40404040FRAME D : 108A Crms Input Crrrent (nominal power 60kW)r890CS/5/0108Dating VoltageVac208/230 $380/415$ $460$ $90$ ating VoltageVac $208/230$ $380/415$ $460$ $90$ AA75 $108$ $108$ $75$ $75$ $75$ $75$ $75$ MS Output CurrentA $75$ $75$                                                                                                    | is RMS Output Current                                          | A                         |                                                      |                                                | 65                                           |       |
| FRAME D : 108A AC rms Input Current (nominal power 60kW)           890CS/5/0108D           ating Voltage         Vac         208/230         380/415         460         460         460         460         460         460         460         460         460         460         460         108         460         108         460         108         460         108         460         108         135         135         135         135         135         135         135         135         135         135         135         135         135         135         135         135         135         135         135         135         135         135         135         135         135         135         135         135         135         135         135         135         135         135         135         135         135         135         135         135         135         135         135         135         135         135         135         135         135         135         135         135         135         135         135         135         135         135         135         135         135         135         135         135                                                                                                    | trake Current Rating                                           | A                         | 40                                                   | 40                                             | 40                                           | 40    |
| r         890CS/5/0108D           ating Voltage         Vac $208/230$ $380/415$ $460$ $460$ ating Voltage         Vac $308/40HP$ $608W$ $90HP$ $460$ $76$ A $308/40HP$ $608W$ $90HP$ $608W$ $90HP$ $76$ $75$ $75$                                                                                                    | FRAMI                                                          | <br>0                     | AC                                                   | urrent (nominal p                              | ower 60kW)                                   |       |
| ating Voltage         Vac $208/230$ $380/415$ $460$ $460$ $460$ $460$ $50$ HP $50$ HP                                                                                                    | nber                                                           |                           | •                                                    | 890CS                                          | /5/0108D                                     |       |
| ·         ·         ·         ·         ·         ·         ·         ·         ·         ·         ·         ·         ·         ·         ·         ·         ·         ·         ·         ·         ·         ·         ·         ·         ·         ·         ·         ·         ·         ·         ·         ·         ·         ·         ·         ·         ·         ·         ·         ·         ·         ·         ·         ·         ·         ·         ·         ·         ·         ·         ·         ·         ·         ·         ·         ·         ·         ·         ·         ·         ·         ·         ·         ·         ·         ·         ·         ·         ·         ·         ·         ·         ·         ·         ·         ·         ·         ·         ·         ·         ·         ·         ·         ·         ·         ·         ·         ·         ·         ·         ·         ·         ·         ·         ·         ·         ·         ·         ·         ·         ·         ·         ·         ·         ·         ·         ·                                                                                                            | perating Voltage                                               | Vac                       | 208/230                                              | 380/415                                        |                                              | 500   |
| A         108           MS Output Current         A         75         135           Current Rating         A         75         75         75           Ace Current Rating         A         75         75         75         75           Ace Current Rating         A         75         75         75         75         75           FRAME D : 162A AC rms Input Current (nominal power 90kW)         890CS/5/0162D         75         75         75           Acting Voltage         Vac         208/230         380/415         460         76         76           ating Voltage         Vac         208/230         380/415         460         76         76         76           MS Output Current         A         100         100         100         100         100         100                                                                                                    | wer                                                            |                           | 30kW/40HP                                            | 60kW                                           | 90HP                                         | 75kW  |
| MS Output Current         A         75         135           ce Current Rating         A         75         75         75         75           ce Current Rating         A         75         75         75         75         75           fe Current Rating         A         75         75         75         75         75         75           fe Current Rating         A         75         75         75         75         75         75           fe Current Rating         A         75         75         75         75         75         75           fe Current Rating         Vac         200/230         380/415         460         76         75           fe Current Rating         A         100         100         100         100         100                                                                                                    | ent                                                            | A                         |                                                      |                                                | 08                                           |       |
| ce Current Rating       A       75       75       75       75       75       75       75       75       75       75       75       75       75       75       75       75       75       75       75       75       75       75       75       75       75       75       75       75       75       75       75       75       75       75       75       75       75       75       75       75       75       75       75       75       75       75       75       75       75       75       75       75       75       75       75       75       75       75       75       75       75       75       75       75       75       75       75       75       75       75       75       75       75       75       75       75       75       75       75       75       75       75       75       75       75       75       75       75       75       75       75       75       75       75       75       75       75       75       75       75       75       75       75       75       75       75       75       75       75       75<                                                                                                    | us RMS Output Current                                          | A                         |                                                      |                                                | 35                                           |       |
| FRAME D : 162A AC rms Input Current (nominal power 90kW)           r         890CS/5/0162D           ating Voltage         Vac         208/230         380/415         460           ating Voltage         Vac         208/230         380/415         460           ating Voltage         Vac         208/230         380/415         460           A         45kW/60HP         90kW         135HP         A           MS Output Current         A         100         100                                                                                                    | Brake Current Rating                                           | A                         | 75                                                   | 75                                             | 75                                           | 75    |
| r         890CS/5/0162D           ating Voltage         Vac         208/230         380/415         460         460           ating Voltage         Vac         208/230         380/415         460         135HP         135HP         135HP         135HP         135HP         135HP         135HP         135HP         100         162         100         100         100         100         100         100         100         100         100         100         100         100         100         100         100         100         100         100         100         100         100         100         100         100         100         100         100         100         100         100         100         100         100         100         100         100         100         100         100         100         100         100         100         100         100         100         100         100         100         100         100         100         100         100         100         100         100         100         100         100         100         100         100         100         100         100         100         100         100                                                                                                    | FRAM                                                           | <br>0                     | A AC rms Input Cu                                    | urrent (nominal p                              | ower 90kW)                                   |       |
| ating Voltage         Vac         208/230         380/415         460         460           ·         ·         45kW/60HP         90kW         135HP         135HP           ·         A         90kW         135HP         135HP         135HP           ·         A         162         162         162         162           ·         MS Output Current         A         100         100         100         100                                                                                                    | mber                                                           |                           | -                                                    | SD068                                          | /5/0162D                                     |       |
| ·         ·         ·         ·         ·         ·         ·         ·         ·         ·         ·         ·         ·         ·         ·         ·         ·         ·         ·         ·         ·         ·         ·         ·         ·         ·         ·         ·         ·         ·         ·         ·         ·         ·         ·         ·         ·         ·         ·         ·         ·         ·         ·         ·         ·         ·         ·         ·         ·         ·         ·         ·         ·         ·         ·         ·         ·         ·         ·         ·         ·         ·         ·         ·         ·         ·         ·         ·         ·         ·         ·         ·         ·         ·         ·         ·         ·         ·         ·         ·         ·         ·         ·         ·         ·         ·         ·         ·         ·         ·         ·         ·         ·         ·         ·         ·         ·         ·         ·         ·         ·         ·         ·         ·         ·         ·         ·                                                                                                            | Operating Voltage                                              | Vac                       | 208/230                                              | 380/415                                        |                                              | 500   |
| A         162           MS Output Current         A         200           ce Current Rating         A         100         100                                                                                                    | wer                                                            |                           | 45kW/60HP                                            | 90kW                                           | 135HP                                        | 110kW |
| <b>nt</b> A 200<br>A 100 100 100                                                                                                    | ent                                                            | A                         |                                                      |                                                | 162                                          |       |
| A 100 100 100                                                                                                    | us RMS Output Current                                          | A                         |                                                      |                                                | 500                                          |       |
|                                                                                                    | Brake Current Rating                                           | A                         | 100                                                  |                                                | 100                                          | 100   |

# **Appendix D: Electrical Ratings**

# 200CS Common Rus Supply

| 890CD Frame E, 400                                                                                                    | ie E, 400V                                                                                         |                                           |                                                |                                                                                                    |                                      |                                  |                                            |
|----------------------------------------------------------------------------------------------------|----------------------------------------------------------------------------------------------------|-------------------------------------------|------------------------------------------------|----------------------------------------------------------------------------------------------------|--------------------------------------|----------------------------------|--------------------------------------------|
| Power Supply = 380-460V ±10%, 50/60Hz ±5%<br>Motor power, output current and input current must not be exceeded under steady state operating conditions. Input currents listed at 560V DC<br>(from 400Vac 50Hz) for kW ratings and 650V DC (from 460Vac 60Hz ) for Hp ratings, assuming a 3% line choke is fitted to the 890CS unit. | <b>0V ±10%, 50/60Hz ±5</b> <sup>9</sup><br>int and input current m<br><i>N</i> ratings and 650V D0 | %<br>ust not be excee<br>C (from 460Vac ( | ded under steady<br>30Hz ) for Hp ratin        | <b>.5%</b><br>must not be exceeded under steady state operating conditions. Input currents listed at 560V I<br>DC (from 460Vac 60Hz ) for Hp ratings, assuming a 3% line choke is fitted to the 890CS unit. | iditions. Input o<br>line choke is f | currents liste<br>itted to the 8 | d at 560V DC<br>90CS unit.                 |
| Model Number (Europe)                                                                                                    | Catalog Number<br>(North America)                                                                  | Motor Power                               | Output Current<br>(A)<br>(note 1)              | Motor Power Output Current DC Input Current<br>(A)<br>(note 1) (A)                                                                                                    | Heatsink<br>Power Loss<br>(W)        | Total<br>Power<br>Loss<br>(W)    | Maximum<br>Switching<br>Frequency<br>(kHz) |
| FRAME E :                                                                                                    | Prospective short circuit current 65kA                                                             | uit current 65kA.                         |                                                |                                                                                                    |                                      |                                  |                                            |
| Constant Torque (Output Overload Motoring                                                                                                    | <b>Overload Motoring 15</b>                                                                        | 0% for 60s, 180 <sup>c</sup>              | 150% for 60s, 180% for 0.5s short term rating) | rm rating)                                                                                                    |                                      |                                  |                                            |
| 890CD/4/0073E/                                                                                                    |                                                                                                    | 37kW                                      | 73                                             | 82                                                                                                    | 546                                  | 665                              | 3, 6                                       |
|                                                                                                    | 890CD/4/0073E/                                                                                     | 50Hp                                      | 73                                             | 72                                                                                                    | 546                                  | 665                              | 3, 6                                       |
| 890CD/4/0087E/                                                                                                    |                                                                                                    | 45kW                                      | 87                                             | 100                                                                                                    | 645                                  | 645                              | 3, 6                                       |
|                                                                                                    | 890CD/4/0087E/                                                                                     | 60Hp                                      | 87                                             | 87                                                                                                    | 645                                  | 645                              | 3, 6                                       |
| Quadratic Torque (Output Overload Motoring                                                                                                    |                                                                                                    | 110% for 60s)                             |                                                |                                                                                                    |                                      |                                  |                                            |
| 890CD/4/0073E/                                                                                                    |                                                                                                    | 45kW                                      | 87                                             | 102                                                                                                    | 667                                  | 795                              | с                                          |
|                                                                                                    | 890CD/4/0073E/                                                                                     | 60Hp                                      | 87                                             | 88                                                                                                    | 667                                  | 795                              | З                                          |
| 890CD/4/0087E/                                                                                                    |                                                                                                    | 55kW                                      | 105                                            | 123                                                                                                    | 191                                  | 939                              | S                                          |
|                                                                                                    | 890CD/4/0087E/                                                                                     | 75Hp                                      | 105                                            | 107                                                                                                    | 791                                  | 939                              | ო                                          |
| Note 1: Up to the h                                                                                                    | Up to the highest supply voltage t                                                                 | that maintains sh                         | naft power less tha                            | le that maintains shaft power less than the product power rating, for a typical induction motor.                                                                                                    | r rating, for a t                    | ypical induct                    | ion motor.                                 |

# 890CD Frame E, 400V

Up to the highest supply voltage that maintains shaft power less than the product power rating, for a typical induction motor. Derated for operation above this supply voltage.

# 890CD Frame F, 400V

| 890CD Frame F, 400                                                                       | ne F, 400V                                                                                                    |                                    |                                                |                                                                                                    |                                        |                                  |                           |
|------------------------------------------------------------------------------------------|----------------------------------------------------------------------------------------------------|------------------------------------|------------------------------------------------|----------------------------------------------------------------------------------------------------|----------------------------------------|----------------------------------|---------------------------|
| Power Supply = 380-460V ±10%, 50/60Hz ±5%                                                | 0V ±10%, 50/60Hz ±5%                                                                                                    | .0                                 |                                                |                                                                                                    |                                        |                                  |                           |
| Motor power, output current and input current (from 400Vac 50Hz) for kW ratings and 650V | ent and input current mu<br>W ratings and 650V DC                                                                              | ust not be excee<br>(from 460Vac ( | eded under steady<br>60Hz) for Hp rating       | : must not be exceeded under steady state operating conditions. Input currents listed at 560V DC DC (from 460Vac 60Hz) for Hp ratings, assuming a 3% line choke is fitted to the 890CS unit. | iditions. Input c<br>line choke is fit | currents listed<br>ted to the 89 | l at 560V DC<br>0CS unit. |
| Model Number (Europe)                                                                    | Catalog Number<br>(North America)                                                                                              | Motor Power                        |                                                | Output Current DC Input Current (A)                                                                                                    | Heatsink<br>Power Loss                 | Total<br>Power                   | Maximum<br>Switching      |
|                                                                                          |                                                                                                    |                                    | (note 1)                                       | (A)                                                                                                    | (M)                                    | Loss<br>(W)                      | Frequency<br>(kHz)        |
| FRAME F :                                                                                | Prospective short circuit current 65kA.                                                                                        | uit current 65kA.                  |                                                |                                                                                                    |                                        |                                  |                           |
| Constant Torque (Output Overload Motoring                                                | : Overload Motoring 15                                                                                                    | 0% for 60s, 180 <sup>6</sup>       | 150% for 60s, 180% for 0.5s short term rating) | rm rating)                                                                                                    |                                        |                                  |                           |
| 890CD/4/0105F/                                                                           |                                                                                                    | 55kW                               | 105                                            | 123                                                                                                    | 665                                    | 965                              | m                         |
|                                                                                          | 890CD/4/0105F/                                                                                                    | 75Hp                               | 100                                            | 107                                                                                                    | 645                                    | 875                              | ო                         |
| 890CD/4/0145F/                                                                           |                                                                                                    | 75kW                               | 145                                            | 166                                                                                                    | 992                                    | 1342                             | с                         |
|                                                                                          | 890CD/4/0145F/                                                                                                    | 100Hp                              | 130                                            | 144                                                                                                    | 872                                    | 1172                             | ო                         |
| 890CD/4/0156F/                                                                           |                                                                                                    | 90kW                               | 180                                            | 203                                                                                                    | 1190                                   | 1650                             | ი                         |
|                                                                                          | 890CD/4/0156F/                                                                                                    | 125Hp                              | 156                                            | 176                                                                                                    | 1040                                   | 1480                             | ю                         |
| 890CD/4/0180F/                                                                           |                                                                                                    | 90kW                               | 180                                            | 203                                                                                                    | 1190                                   | 1650                             | с                         |
|                                                                                          | 890CD/4/0180F/                                                                                                    | 150Hp                              | 180                                            | 213                                                                                                    | 1370                                   | 1880                             | ю                         |
| Quadratic Torque                                                                         |                                                                                                    |                                    |                                                |                                                                                                    |                                        |                                  |                           |
| 890CD/4/0105F/                                                                           |                                                                                                    | 75kW                               | 145                                            | 166                                                                                                    | 1024                                   | 1294                             | σ                         |
|                                                                                          | 890CD/4/0105F/                                                                                                    | 100Hp                              | 125                                            | 144                                                                                                    | 824                                    | 1124                             | ო                         |
| 890CD/4/0145F/                                                                           |                                                                                                    | 90kW                               | 165                                            | 203                                                                                                    | 1172                                   | 1542                             | с                         |
|                                                                                          | 890CD/4/0145F/                                                                                                    | 125Hp                              | 156                                            | 176                                                                                                    | 932                                    | 1372                             | 3                         |
| 890CD/4/0156F/                                                                           |                                                                                                    | 1 1 0 k W                          | 205                                            | 245                                                                                                    | 1407                                   | 1557                             | с                         |
|                                                                                          | 890CD/4/0156F/                                                                                                    | 150Hp                              | 180                                            | 213                                                                                                    | 1277                                   | 1787                             | 3                         |
| Note 1: Up to the h                                                                      | Up to the highest supply voltage that maintains shaft power less than the product power rating, for a typical induction motor. | hat maintains sh                   | naft power less the                            | in the product powe                                                                                                    | r rating, for a ty                     | rpical inducti                   | on motor.                 |

Derated for operation above this supply voltage.

| 8 | 390C                                                             | D Fi                                                                                                    | ra          | me                                  | еE,                | 5                                       | 0                                                                                        | 0V             |                |                                                          |                |                |
|---|------------------------------------------------------------------|----------------------------------------------------------------------------------------------------|-------------|-------------------------------------|--------------------|-----------------------------------------|------------------------------------------------------------------------------------------|----------------|----------------|----------------------------------------------------------|----------------|----------------|
|   |                                                                  | d at 705V DC<br>I output power                                                                                                    |             | Maximum<br>Switching                | Frequency<br>(kHz) |                                         |                                                                                          | 3, 6           | 3, 6           |                                                          | 3              | 3              |
|   |                                                                  | currents liste<br>with reducec                                                                                                    |             | Total<br>Power                      | Loss<br>(W)        |                                         |                                                                                          | 727            | 848            |                                                          | 660            | 775            |
|   |                                                                  | nditions. Input (<br>supply voltage                                                                                                    | •           | Heatsink<br>Power Loss              | (M)                |                                         |                                                                                          | 615            | 722            |                                                          | 532            | 627            |
|   |                                                                  | not be exceeded under steady state operating conditions. Input currents listed at 705V DC<br>Ine choke is fitted to the 890CS unit.<br>0V. The unit can be operated between 380-500V supply voltage with reduced output power                                                                                                    |             | Output Current DC Input Current (A) | (A)                |                                         | irm rating)                                                                              | 66             | 80             |                                                          | 82             | 98             |
|   |                                                                  | ded under steady<br>ifitted to the 890C<br>can be operated b                                                                                                    |             | Output Current<br>(A)               | (note 1)           |                                         | % for 0.5s short te                                                                      | 67             | 79             |                                                          | 62             | 98             |
|   | 5%                                                               | nust not be excee<br>3% line choke is<br>t 500V. The unit (                                                                                                    |             | Motor Power                         |                    | uit current 65kA.                       | 50% for 60s, 180 <sup>°</sup>                                                            | 37kW           | 45kW           | 10% for 60s)                                             | 45kW           | 55kW           |
|   | IE E, 500V<br>00V ±10%, 50/60Hz ±                                | nt and input current m<br>V ratings, assuming a<br>s are only available a                                                                                                    |             | Catalog Number<br>(North America)   |                    | Prospective short circuit current 65kA. | Overload Motoring 15                                                                     | ı              |                | t Overload Motoring 1                                    |                | ı              |
|   | 890CD Frame E, 500V<br>Power Supply = 380-500V ±10%, 50/60Hz ±5% | Motor power, output current and input current must not be exceeded under steady state operating conditions. Input currents listed at 705V DC (from 500Vac 50Hz) for kW ratings, assuming a 3% line choke is fitted to the 890CS unit. 500V unit full power ratings are only available at 500V. The unit can be operated between 380-500V supply voltage with reduced output power | below 500V. | Model Number (Europe)               |                    | FRAME E :                               | Constant Torque (Output Overload Motoring 150% for 60s, 180% for 0.5s short term rating) | 890CD/5/0073E/ | 890CD/5/0087E/ | Quadratic Torque (Output Overload Motoring 110% for 60s) | 890CD/5/0073E/ | 890CD/5/0087E/ |

# Up to the highest supply voltage that maintains shaft power less than the product power rating, for a typical induction motor. Derated for operation above this supply voltage. Note 1:

#### Page 31

| S%     Picture       a 3% line choke is fitted to the 890CS unit.     a 3% line choke is fitted to the 890CS unit.       at 500V. The unit can be operated between 380-500V supply voltage with reduced of a 3% line choke is fitted to the 890CS unit.     a 3% line choke is fitted to the 890CS unit.       a 3% line choke is fitted to the 890CS unit.     a 3% line choke is fitted to the 890CS unit.     a 3% line choke is fitted to the 890CS unit.       a 3% line choke is fitted to the 890CS unit.     Motor Power     Output Current       Motor Power     Output Current     Power Loss       (note 1)     (A)     (A)       (note 1)     (A)     (A)       (note 1)     (A)     (A)       (note 1)     (A)     (A)       (note 1)     (A)     (A)       (note 1)     (A)     (A)       (note 1)     (A)     (A)       (note 1)     (B)     (A)       (note 1)     (B)     (A)       (N)     100     98       (A)     162     1040       (B)     100     98       (A)     100     1480       (B)     100     98       (A)     1040     1480       (B)     75kW     155     133       (B)     90kW     156     162       (B)     902 </th <th><b>CD</b> Fram</th> <th>890CD Frame F, 500V</th> <th></th> <th></th> <th></th> <th></th> <th></th> <th></th> | <b>CD</b> Fram                                                                                                    | 890CD Frame F, 500V                                                                                               |                                                             |                                                                |                                                     |                                     |                               |                                            |
|----------------------------------------------------------------------------------------------------|----------------------------------------------------------------------------------------------------|----------------------------------------------------------------------------------------------------|-------------------------------------------------------------|----------------------------------------------------------------|-----------------------------------------------------|-------------------------------------|-------------------------------|--------------------------------------------|
| Motor Power<br>(A)<br>(note 1)         Cutput Current<br>(A)<br>(note 1)         Denut Current<br>(A)<br>(A)         Heatsink<br>Power Loss<br>(W)         Total<br>Power<br>(W)           rcuit current 65kA         (A)         (A)         (A)         (A)         (A)           rcuit current 65kA         130% for 0.5s short term rating)         (A)         (A)         (A)         (B)           r5bW         100         98         645         875         1172           75kW         125         133         872         1172           90kW         156         162         1040         1480           75kW         156         162         1040         1480           75kW         156         162         1040         1480           90kW         125         133         824         1124           75kW         156         162         932         1372                                                                                                    | Power Supply = 380-500<br>Motor power, output curre<br>(from 500Vac 50Hz) for kV<br>500V unit full power rating<br>below 500V. | <b>V ±10%, 50/60Hz ±5%</b><br>nt and input current mu<br><i>N</i> ratings, assuming a<br>Is are only available at | 6<br>ust not be excee<br>3% line choke is<br>500V. The unit | eded under steady<br>s fitted to the 890C<br>can be operated b | state operating con<br>S unit.<br>etween 380-500V s | ditions. Input c<br>upply voltage v | urrents listed                | l at 705V DC<br>output power               |
| rouit current 65kA         150% for 0.5s short term rating)         55kW       100       98       645       875         75kW       125       133       872       1172         90kW       156       162       1040       1480         90kW       156       162       1040       1480         110% for 60s)       75kW       155       133       824       1124         75kW       125       133       824       1124       1124         90kW       156       162       932       1372       1372                                                                                                    | Model Number (Europe)                                                                                                    | Catalog Number<br>(North America)                                                                                 |                                                             |                                                                | DC Input Current<br>rms<br>(A)                      | Heatsink<br>Power Loss<br>(W)       | Total<br>Power<br>Loss<br>(W) | Maximum<br>Switching<br>Frequency<br>(kHz) |
| 180% for 0.5s short term rating)       98       645       875         100       98       645       875       1172         125       133       872       1172       1172         156       162       1040       1480       1480         156       162       133       824       1124         156       133       824       1124       1124         156       133       824       1124       1124         156       162       932       1372       1372                                                                                                    | FRAME F :                                                                                                    | Prospective short circu                                                                                           | uit current 65kA.                                           |                                                                |                                                     |                                     |                               |                                            |
| 55kw     100     98     645     875       75kw     125     133     872     1172       90kw     156     162     1040     1480       90kw     156     162     1040     1480       10% for 60s     155     133     824     1124       75kw     125     133     824     1124       90kw     156     162     932     1372                                                                                                    | nt Torque (Output                                                                                                    | ~                                                                                                    | 0% for 60s, 180 <sup>6</sup>                                | % for 0.5s short te                                            | rm rating)                                          |                                     |                               |                                            |
| 75kW         125         133         872         1172           90kW         156         162         1040         1480           90kW         156         162         1040         1480           70% for 60s)         155         133         824         1124           75kW         125         133         824         1124           90kW         156         162         932         1372                                                                                                    | CD/5/0105F/                                                                                                    |                                                                                                    | 55kW                                                        | 100                                                            | 86                                                  | 645                                 | 875                           | ε                                          |
| 90kW         156         162         1040         1480           110% for 60s)         133         824         1124           75kW         125         133         824         1124           90kW         156         162         932         1372                                                                                                    | CD/5/0145F/                                                                                                    |                                                                                                    | 75kW                                                        | 125                                                            | 133                                                 | 872                                 | 1172                          | с                                          |
| 110% for 60s)     125     133     824     1124       75kW     125     133     824     1124       90kW     156     162     932     1372                                                                                                    | CD/5/0156F/                                                                                                    |                                                                                                    | 90kW                                                        | 156                                                            | 162                                                 | 1040                                | 1480                          | 3                                          |
| - 75kW 125 133 824 1124<br>- 90kW 156 162 932 1372                                                                                                    | tic Torque (Output                                                                                                    |                                                                                                    | 0% for 60s)                                                 |                                                                |                                                     | -                                   | -                             |                                            |
| 90kW 156 162 932 1372 -                                                                                                    | CD/5/0105F/                                                                                                    | ,                                                                                                    | 75kW                                                        | 125                                                            | 133                                                 | 824                                 | 1124                          | с                                          |
|                                                                                                    | CD/5/0145F/                                                                                                    | ı                                                                                                    | 90kW                                                        | 156                                                            | 162                                                 | 932                                 | 1372                          | с                                          |

Up to the highest supply voltage that maintains shaft power less than the product power rating, for a typical induction motor. Derated for operation above this supply voltage. Note 1:

# 890CD Frame F, 500V

# Appendix E: Compliance

A comprehensive guide to product compliance is available in the full product manual.

Warning Where there is a conflict between EMC and safety requirements personnel safety shall always take precedence.

Operation of this equipment requires detailed installation and operation instructions provided in the installation/operation manual intended for use on this product. It should be retained with this device at all times.

**Caution:** This is a product of the restricted sales distribution class according to IEC 61800-3. It is designated as "professional equipment" as defined in EN61000-3. Permission of the supply authority shall be obtained before connection to the low voltage supply.

In a domestic environment this product may cause radio interference in which case supplementary mitigation measures may be required.

This equipment contains electrostatic discharge (ESD) sensitive parts. Observe static control precautions when handling, installing and servicing this product.

# **EMC Emissions**

Radiated Emissions comply with EN61800-3 category C1, C2 and C3 when installed in accordance with instructions in Chapter 4 / 5 refer to "mounting the unit".

Conducted Emissions comply with EN61800-3 category C3 without external filter and category C1 and C2 when fitted with specified external filter.

Immunity complies with the requirement of EN61800-3, for equipment intended for use in the second environment.

# **EMC Connections**

For compliance with the EMC requirements, the "0V/signal ground" is to be separately earthed. When a number of units are used in a system, these terminals should be connected together at a single, local earthing point.

Control and signal connections should be made with screened cables, with the screen connected only at the VSD end. However, if high frequency noise is still a problem, earth screen at the non VSD end via a  $0.1\mu$ F capacitor.

Note: Connect the control and signal screens (at the VSD end) to the VSD protective earth point, and not to the control board terminals.

Motor cables should have a 360° bond to ensure a low impedance connection, as per the figure below;

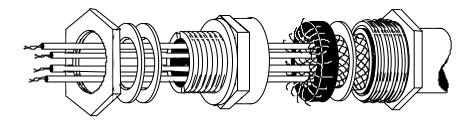

# **Planning Cable Runs**

- Use the shortest possible motor cable lengths.
- Use a single length of cable to a star junction point to feed multiple motors.
- Keep electrically noisy and sensitive cables apart. If this is not possible parallel cable runs should be separated by at least 0.25 meters, for runs longer than 10 meters, separation should be increased proportionally.
- Sensitive cables should cross noisy cables at 90°.
- Never run sensitive cables close or parallel to the motor, dc link and braking chopper circuit for any distance.
- Never run supply, dc link or motor cables in the same bundle as the signal/control and feedback cables, even if they are screened.
- Ensure EMC filter input and output cables are separately routed and do not couple across the filter.

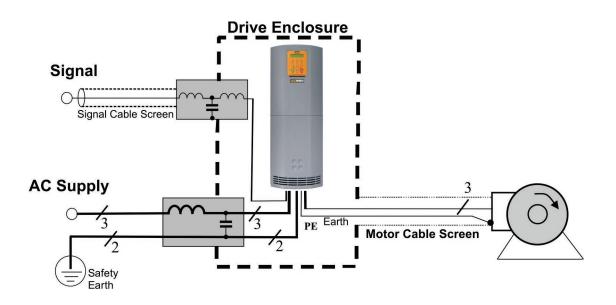

### Parker Worldwide

**AE – UAE,** Dubai Tel: +971 4 8127100 parker.me@parker.com

**AR – Argentina,** Buenos Aires Tel: +54 3327 44 4129

**AT – Austria,** Wiener Neustadt Tel: +43 (0)2622 23501-0 parker.austria@parker.com

**AT – Eastern Europe,** Wiener Neustadt Tel: +43 (0)2622 23501 900 parker.easteurope@parker.com

**AU – Australia,** Castle Hill Tel: +61 (0)2-9634 7777

**AZ - Azerbaijan,** Baku Tel: +994 50 2233 458 parker.azerbaijan@parker.com

**BE/LU – Belgium,** Nivelles Tel: +32 (0)67 280 900 parker.belgium@parker.com

**BR – Brazil,** Cachoeirinha RS Tel: +55 51 3470 9144

**BY – Belarus,** Minsk Tel: +375 17 209 9399 parker.belarus@parker.com

**CA – Canada,** Milton, Ontario Tel: +1 905 693 3000

**CH – Switzerland,** Etoy Tel: +41 (0)21 821 87 00 parker.switzerland@parker.com

**CL – Chile,** Santiago Tel: +56 2 623 1216

**CN – China,** Shanghai Tel: +86 21 2899 5000

**CZ – Czech Republic,** Klecany Tel: +420 284 083 111 parker.czechrepublic@parker.com

**DE – Germany,** Kaarst Tel: +49 (0)2131 4016 0 parker.germany@parker.com

**DK – Denmark,** Ballerup Tel: +45 43 56 04 00 parker.denmark@parker.com

**ES - Spain,** Madrid Tel: +34 902 330 001 parker.spain@parker.com FI – Finland, Vantaa Tel: +358 (0)20 753 2500 parker.finland@parker.com

**FR – France,** Contamine s/Arve Tel: +33 (0)4 50 25 80 25 parker.france@parker.com

**GR – Greece,** Athens Tel: +30 210 933 6450 parker.greece@parker.com

HK – Hong Kong Tel: +852 2428 8008

**HU – Hungary,** Budapest Tel: +36 1 220 4155 parker.hungary@parker.com

**IE – Ireland,** Dublin Tel: +353 (0)1 466 6370 parker.ireland@parker.com

**IN – India,** Mumbai Tel: +91 22 6513 7081-85

IT – Italy, Corsico (MI) Tel: +39 02 45 19 21 parker.italy@parker.com

**JP – Japan,** Tokyo Tel: +81 (0)3 6408 3901

**KR – South Korea,** Seoul Tel: +82 2 559 0400

**KZ – Kazakhstan,** Almaty Tel: +7 7272 505 800 parker.easteurope@parker.com

**MX – Mexico,** Apodaca Tel: +52 81 8156 6000

**MY – Malaysia,** Shah Alam Tel: +60 3 7849 0800

NL – The Netherlands, Oldenzaal Tel: +31 (0)541 585 000 parker.nl@parker.com

**NO – Norway,** Asker Tel: +47 66 75 34 00 parker.norway@parker.com

NZ – New Zealand, Mt Wellington Tel: +64 9 574 1744

**PL – Poland,** Warsaw Tel: +48 (0)22 573 24 00 parker.poland@parker.com **PT – Portugal,** Leca da Palmeira Tel: +351 22 999 7360 parker.portugal@parker.com

**RO – Romania,** Bucharest Tel: +40 21 252 1382 parker.romania@parker.com

**RU – Russia,** Moscow Tel: +7 495 645-2156 parker.russia@parker.com

**SE – Sweden,** Spånga Tel: +46 (0)8 59 79 50 00 parker.sweden@parker.com

**SG - Singapore** Tel: +65 6887 6300

**SK – Slovakia,** Banská Bystrica Tel: +421 484 162 252 parker.slovakia@parker.com

**SL - Slovenia,** Novo Mesto Tel: +386 7 337 6650 parker.slovenia@parker.com

**TH – Thailand,** Bangkok Tel: +662 717 8140

**TR – Turkey,** Istanbul Tel: +90 216 4997081 parker.turkey@parker.com

**TW – Taiwan,** Taipei Tel: +886 2 2298 8987

**UA – Ukraine,** Kiev Tel +380 44 494 2731 parker.ukraine@parker.com

**UK – United Kingdom,** Warwick Tel: +44 (0)1926 317 878 parker.uk@parker.com

**US - USA,** Cleveland Tel: +1 216 896 3000

**VE – Venezuela,** Caracas Tel: +58 212 238 5422

**ZA – South Africa,** Kempton Park Tel: +27 (0)11 961 0700 parker.southafrica@parker.com

European Product Information Centre Free phone: 00 800 27 27 5374 (from AT, BE, CH, CZ, DE, EE, ES, FI, FR, IE, IL, IS, IT, LU, MT, NL, NO, PT, SE, SK, UK)

© 2017 Parker Hannifin Corporation. All rights reserved.

Parker Hannifin Manufacturing Limited, Automation Group, Electromechanical Drives Business Unit,

New Courtwick Lane, Littlehampton, West Sussex BN17 7RZ United Kingdom Tel: +44(0)1903 737000 Fax: +44(0)1903 737100 www.parker.com/ssd

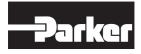

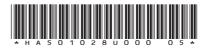